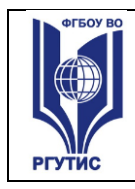

**СМК РГУТИС** 

*Лист 1*

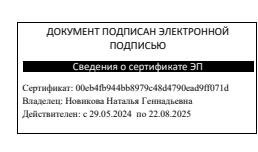

**УТВЕРЖДЕНО: Ученым советом Института сервисных технологий Протокол №7 от «29» января 2024г.**

# **РАБОЧАЯ ПРОГРАММА**

# **ДИСЦИПЛИНЫ (СПО)**

# *ОП.08 ОСНОВЫ ПРОЕКТИРОВАНИЯ БАЗ ДАННЫХ*

**основной профессиональной образовательной программы среднего** 

**профессионального образования – программы подготовки специалистов среднего** 

**звена**

**по специальности:** *09.02.07 Информационные системы и программирование* 

**Квалификация:** *Специалист по информационным системам*

*год начала подготовки:2024*

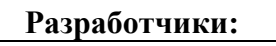

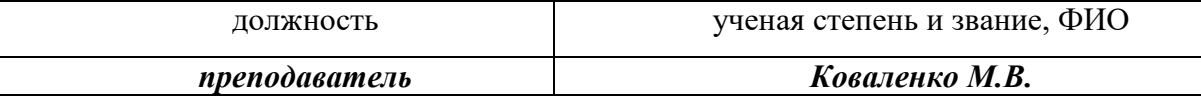

#### **Рабочая программа согласована и одобрена руководителем ППССЗ:**

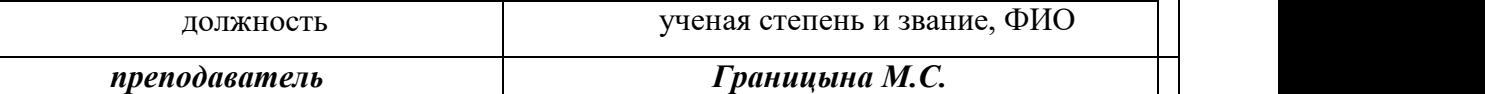

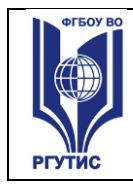

*Лист 2*

# *СОДЕРЖАНИЕ*

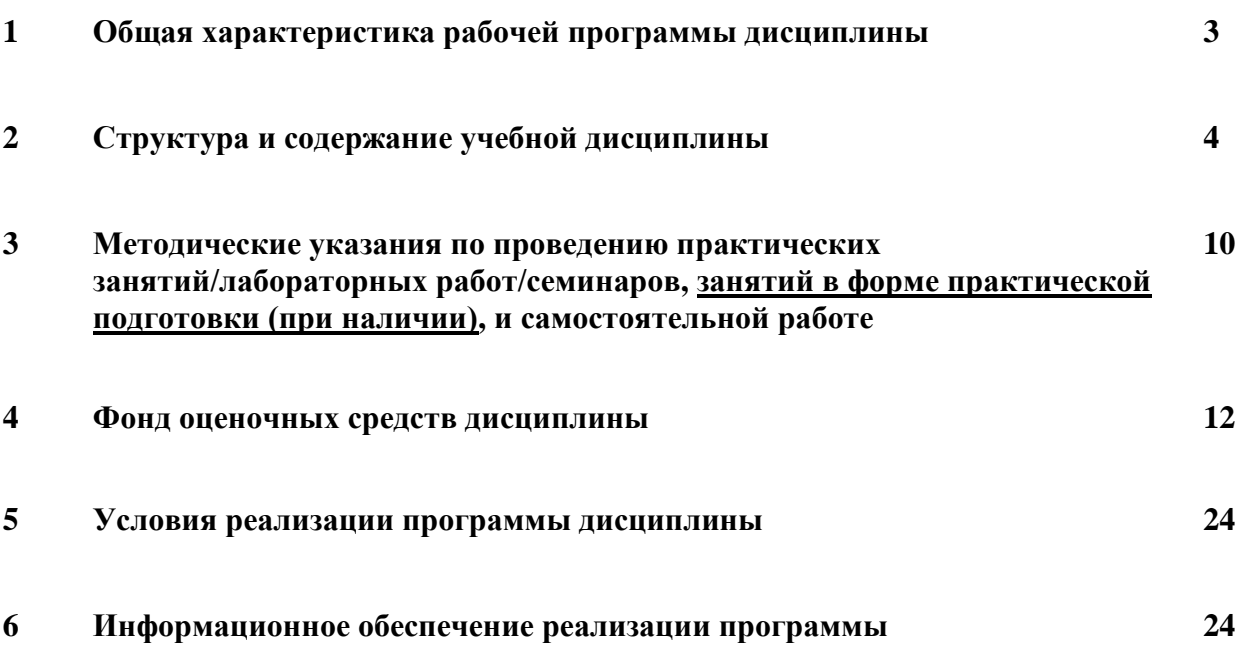

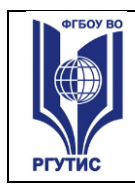

<u>.</u>

# **1.Общая характеристика рабочей программы дисциплины «ОП.08 Основы проектирования баз данных»**

(наименование дисциплины)

#### **1.1 Место дисциплины в структуре основной образовательной программы:**

Учебная дисциплина ОП.08 «Основы проектирования баз данных**»**» является обязательной частью цикла общепрофессиональных дисциплин примерной основной образовательной программы в соответствии с ФГОС по специальности 09.02.07 Информационные системы и программирование.

Особое значение дисциплина имеет при формировании и развитии ОК: ОК 01, ОК 02, ОК 04, ОК 05, ОК 09,

#### **1.2 Цель и планируемые результаты освоения дисциплины:**

В рамках программы учебной дисциплины обучающимися осваиваются умения и знания:

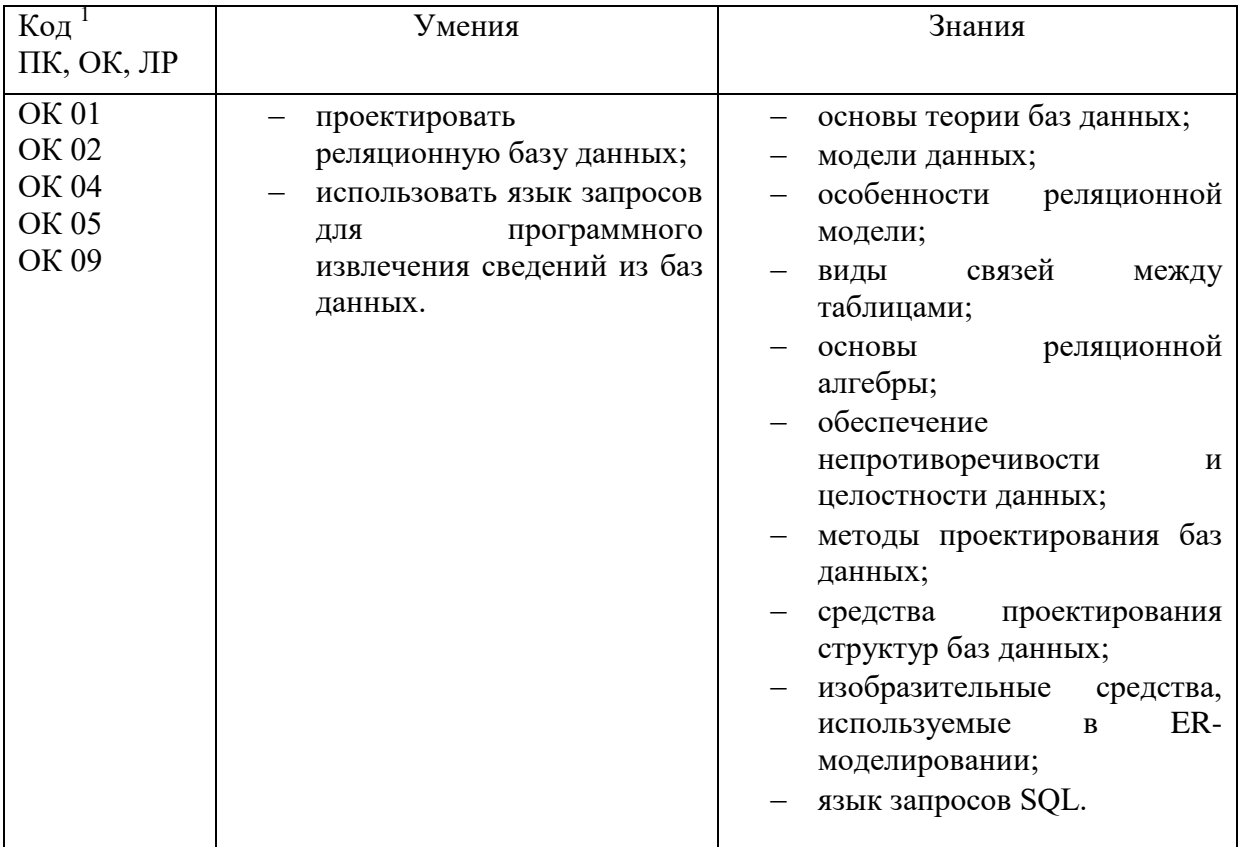

*<sup>1</sup> Приводятся только коды компетенций общих и профессиональных, для освоения которых необходимо освоение данной дисциплины; также приводятся коды личностных результатов реализации программы воспитания и с учетом особенностей профессии/специальности в соответствии с Приложением 3 ПООП.*

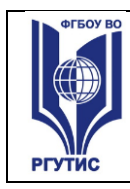

1

# **2.Структура и содержание учебной дисциплины 2.1. Объем учебной дисциплины и виды учебной работы**

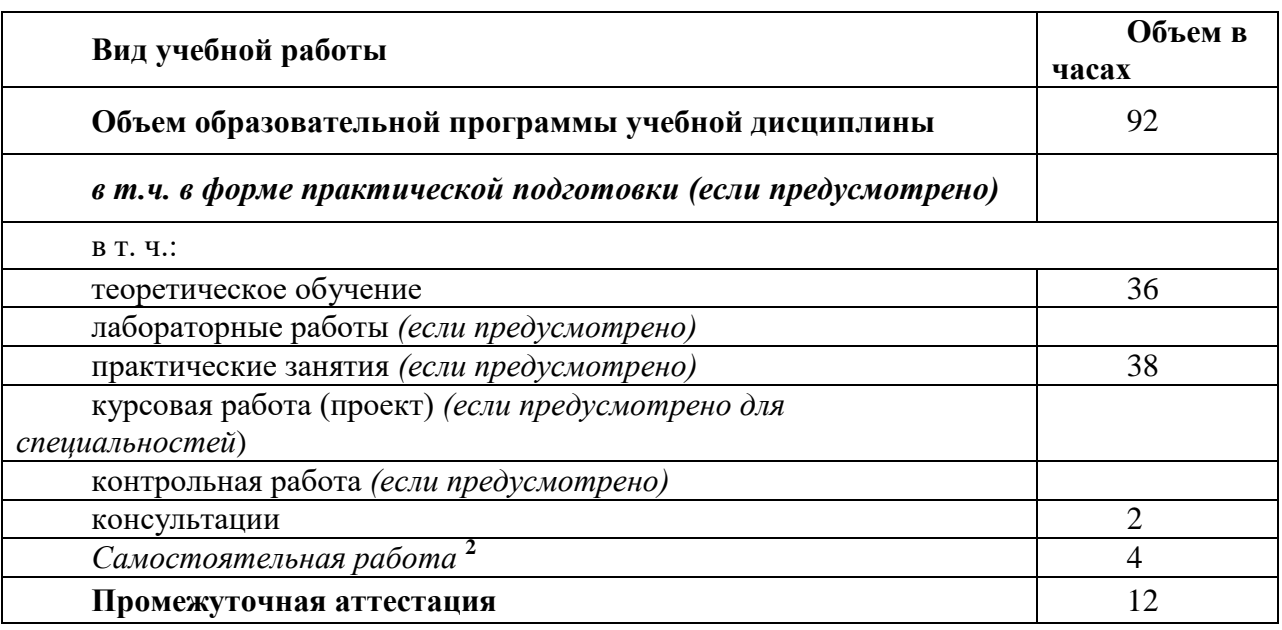

 $^{\text{2}}$  Самостоятельная работа в рамках образовательной программы планируется образовательной организацией в соответствии с требованиями ФГОС СПО в пределах объема учебной дисциплины в количестве часов, необходимом для выполнения заданий самостоятельной работы обучающихся, предусмотренных тематическим планом и содержанием учебной дисциплины.

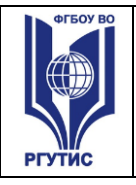

**СМК РГУТИС**  *Лист 5*

# **2.2. Тематический план и содержание учебной дисциплины Основы проектирования баз данных**

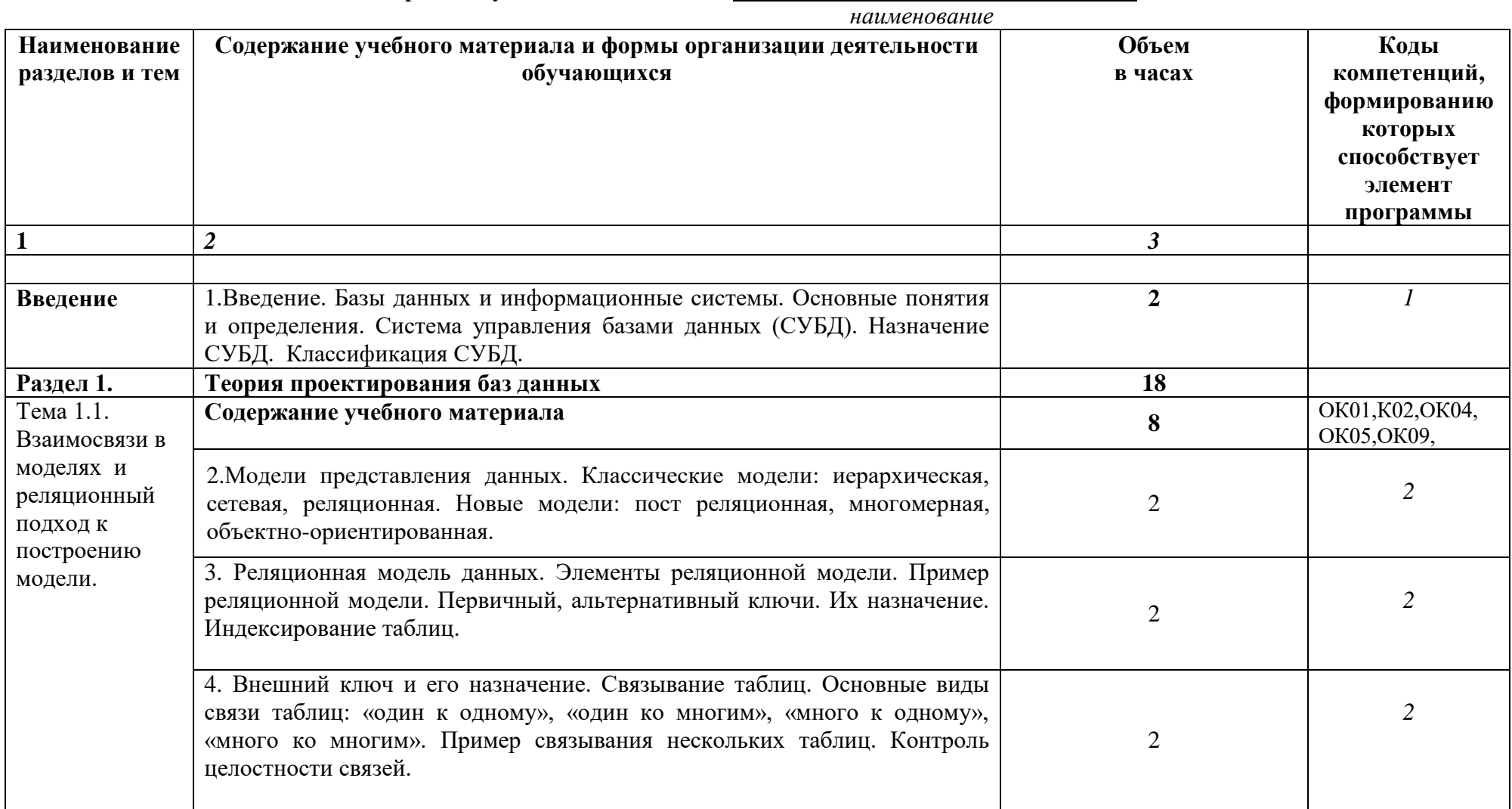

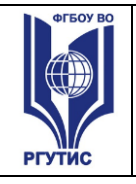

**СМК РГУТИС**  *Лист 6*

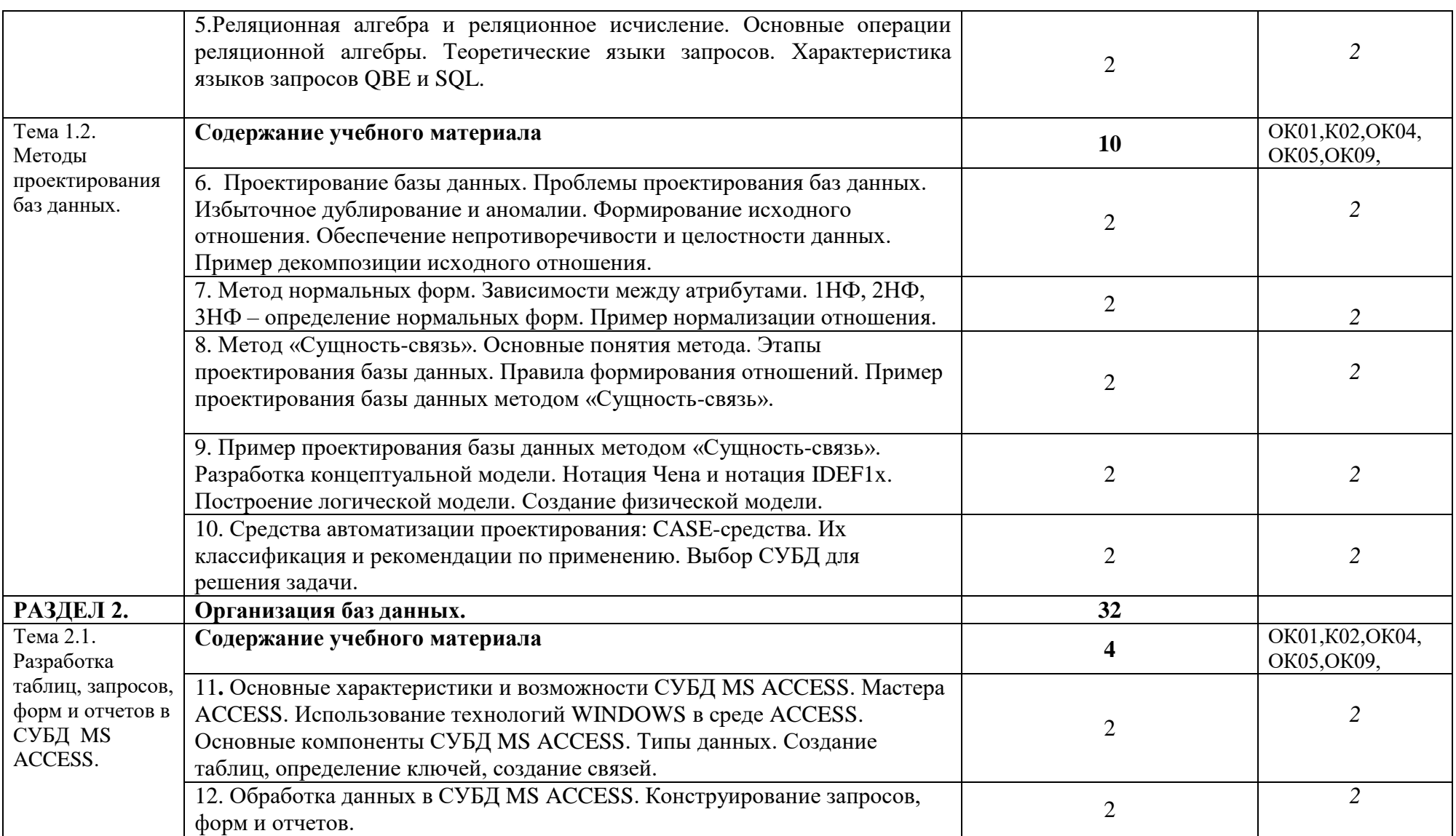

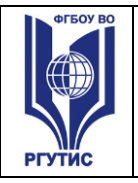

Тема 2.2.

данных.

#### ФЕДЕРАЛЬНОЕ ГОСУДАРСТВЕННОЕ БЮДЖЕТНОЕ ОБРАЗОВАТЕЛЬНОЕ УЧРЕЖДЕНИЕ ВЫСШЕГО ОБРАЗОВАНИЯ **«РОССИЙСКИЙ ГОСУДАРСТВЕННЫЙ УНИВЕРСИТЕТ ТУРИЗМА И СЕРВИСА»**

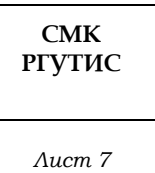

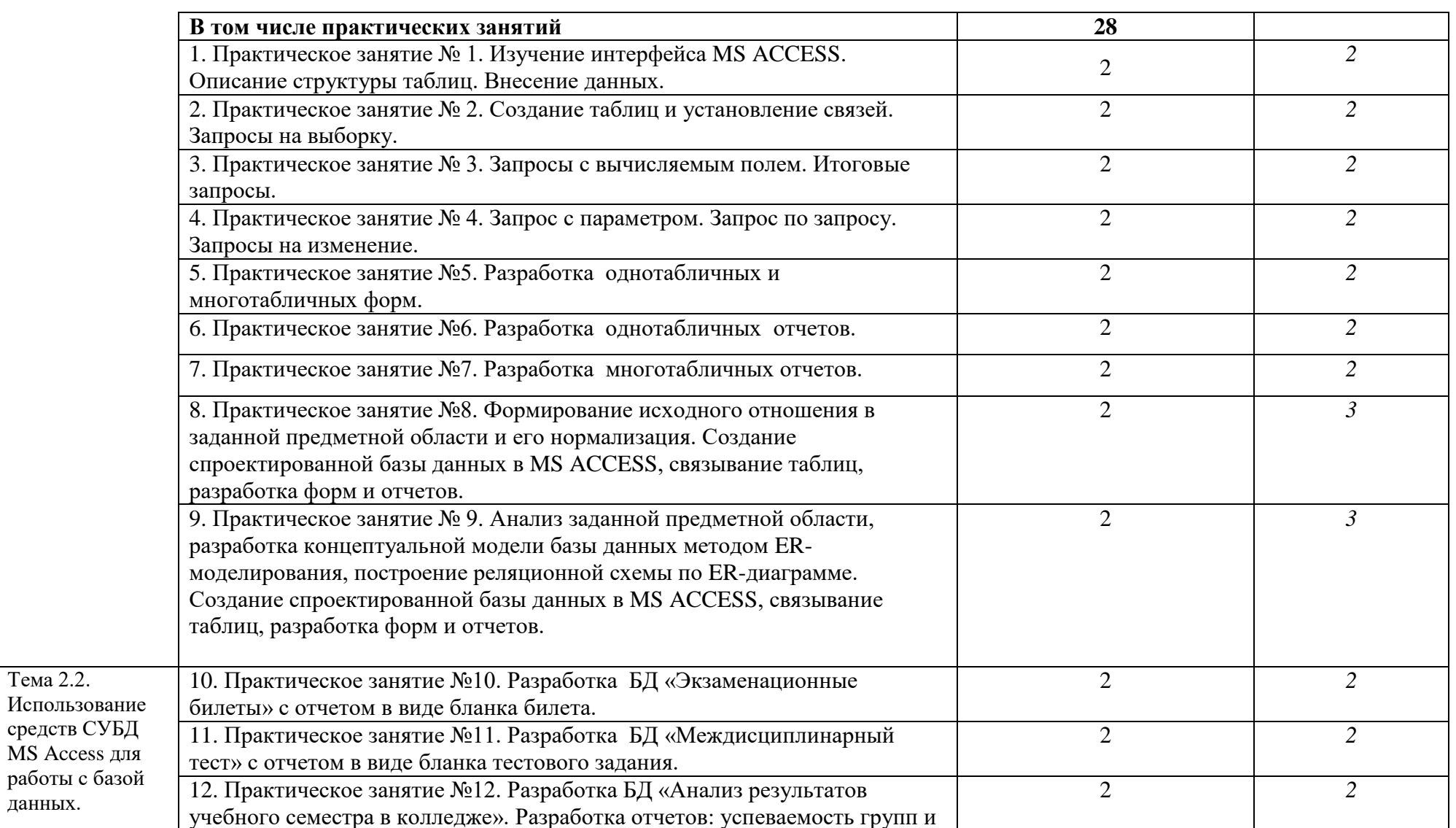

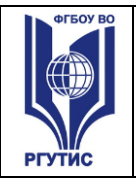

**СМК РГУТИС**  *Лист 8*

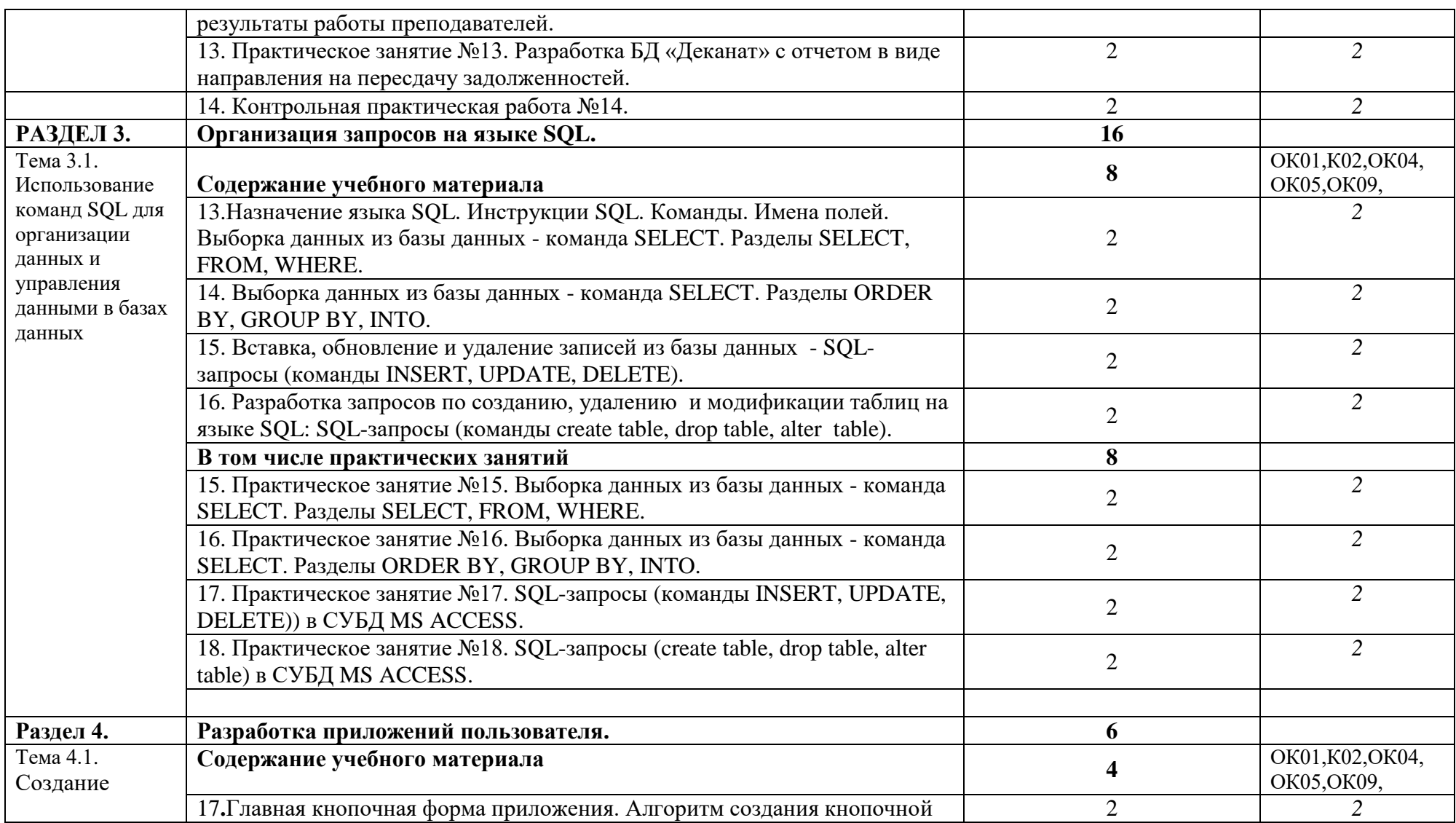

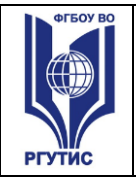

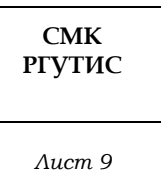

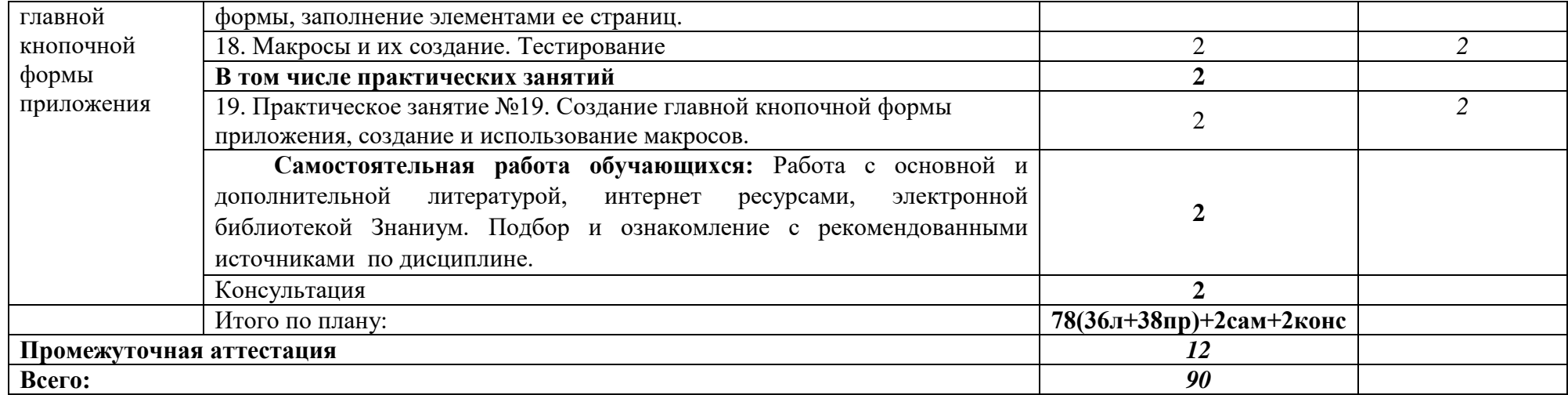

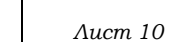

#### **3**. **Методические указания по проведению практических занятий/лабораторных работ/семинаров, занятий в форме практической подготовки (при наличии) и самостоятельной работе**

Практические занятия проводятся в компьютерном классе в формах:

- 1) индивидуальная самостоятельная работа по заданию;
- 2) выполнение проверочных контрольных работ;
- 3) обучающий тренинг.

# **3.1. Тематика и содержание практических занятий/лабораторных работ/ семинаров**

Тематика практических занятий соответствует рабочей программе дисциплины.

# **Практическое занятие № 1.**

Тема: Изучение интерфейса MS ACCESS. Описание структуры таблиц. Внесение данных. Цель: Изучение интерфейса СУБД MS ACCESS для создания таблиц базы данных. Результаты обучения (умения):

проектировать реляционную базу данных;

# **Практическое занятие № 2.**

Тема: Создание таблиц и установление связей. Запросы на выборку.

Цель: Изучение технологии связывания таблиц в многотабличных базах данных и технологии формирования запросов на выборку в СУБД MS ACCESS.

Результаты обучения (умения):

проектировать реляционную базу данных;

# **Практическое занятие № 3.**

Тема: Запросы с вычисляемым полем. Итоговые запросы.

Цель: Изучение технологии выполнения вычислений в запросах в СУБД MS ACCESS. Результаты обучения (умения):

проектировать реляционную базу данных;

# **Практическое занятие № 4.**

Тема: Запрос с параметром. Запрос по запросу. Запросы на изменение.

Цель: Изучение технологии создания запросов в СУБД MS ACCESS. Результаты обучения (умения):

проектировать реляционную базу данных;

# **Практическое занятие №5.**

Тема: Разработка однотабличных и многотабличных форм. Цель: Изучение работы с формами в СУБД MS ACCESS. Результаты обучения (умения):

проектировать реляционную базу данных;

# **Практическое занятие №6.**

Тема: Разработка однотабличных отчетов.

Цель: Изучение технологии создания однотабличных отчетов в СУБД MS ACCESS. Результаты обучения (умения):

проектировать реляционную базу данных;

# **Практическое занятие №7.**

Тема: Разработка многотабличных отчетов.

Цель: Изучение технологии создания многотабличных отчетов в СУБД MS ACCESS. Результаты обучения (умения):

проектировать реляционную базу данных;

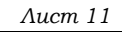

# **Практическое занятие № 8.**

Тема: Формирование исходного отношения в заданной предметной области и его нормализация. Создание спроектированной базы данных в MS ACCESS, связывание таблиц, разработка форм и отчетов.

Цель: Изучение методологии проектирования базы данных методом нормализации. Результаты обучения (умения):

проектировать реляционную базу данных;

# **Практическое занятие №9.**

Тема: Анализ предложенной предметной области, разработка концептуальной модели базы данных методом ER-моделирования, построение реляционной схемы по ERдиаграмме. Создание спроектированной базы данных в MS ACCESS, связывание таблиц, разработка форм и отчетов.

Цель: Изучение на конкретном примере технологии создания базы данных.

Результаты обучения (умения):

проектировать реляционную базу данных;

# **Практическое занятие №10.**

Тема: Разработка БД «Экзаменационные билеты» с отчетом в виде бланка билета.

Цель: Изучение на конкретном примере технологии создания базы данных.

Результаты обучения (умения):

проектировать реляционную базу данных;

# **Практическое занятие №11.**

Тема: Разработка БД «Междисциплинарный тест» с отчетом в виде бланка тестового задания.

Цель: Цель: Изучение на конкретном примере технологии создания базы данных. Результаты обучения (умения):

проектировать реляционную базу данных;

# **Практическое занятие №12.**

Тема: Разработка БД «Анализ результатов учебного семестра в колледже». Разработка отчетов: успеваемость групп и результаты работы преподавателей

Цель: Изучение на конкретном примере технологии создания базы данных.

Результаты обучения (умения):

проектировать реляционную базу данных;

**Практическое занятие №13.** Тема: Разработка БД «Деканат» с отчетом в виде направления на пересдачу задолженностей. Создание главной кнопочной формы и макросов.

Цель: Изучение на конкретном примере технологии создания базы данных. Результаты обучения (умения):

проектировать реляционную базу данных;

# **Практическое занятие №14**.

Тема: Контрольная практическая работа.

Цель: Контроль умений.

Результаты обучения (умения):

проектировать реляционную базу данных;

# **Практическое занятие №15**.

Тема: Выборка данных из базы данных - команда SELECT. Разделы SELECT, FROM, WHERE.

Цель: Изучение языка структурированных запросов - SQL.

Результаты обучения (умения):

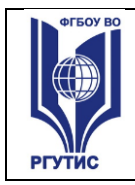

использовать язык запросов для программного извлечения сведений из баз

#### данных.

# **Практическое занятие №16.**

Тема: Выборка данных из базы данных - команда SELECT. Разделы ORDER BY, GROUP BY, INTO.

Цель: Изучение языка структурированных запросов - SQL.

Результаты обучения (умения):

 использовать язык запросов для программного извлечения сведений из баз данных.

# **Практическое занятие №17.**

Тема: SQL-запросы (команды INSERT, UPDATE, DELETE)) в СУБД MS ACCESS.

Цель: Изучение языка структурированных запросов - SQL.

Результаты обучения (умения):

 использовать язык запросов для программного извлечения сведений из баз данных.

#### **Практическое занятие №18.**

Тема: SQL-запросы (create table, drop table, alter table и др.) в СУБД MS ACCESS.

Цель: Изучение языка структурированных запросов - SQL.

Результаты обучения (умения):

 использовать язык запросов для программного извлечения сведений из баз данных.

# **Практическое занятие №19.**

Тема: Создание главной кнопочной формы приложения, создание и использование макросов.

Цель: Изучение на конкретном примере технологии создания интерфейса приложения. Результаты обучения (умения):

проектировать реляционную базу данных;

3.2. Тематика и содержание самостоятельной работы

На самостоятельную работу студентов выделяется 2 академических часа в рамках часов на дисциплину Основы проектирования баз данных.

Тема: Работа с основной и дополнительной литературой, интернет-ресурсами,

электронной библиотекой Знаниум.

Содержание: Подбор и ознакомление с рекомендованными источниками по дисциплине.

#### **4. Фонд оценочных средств дисциплины**

# **4.1. Результаты освоения учебной дисциплины, подлежащие проверке**

Формы промежуточной аттестации по семестрам:

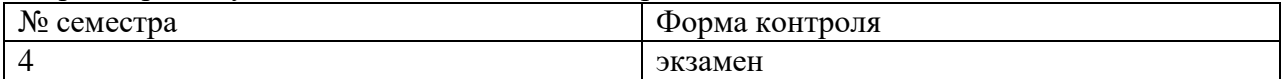

В результате промежуточной аттестации по учебной дисциплине осуществляется комплексная проверка следующих умений и знаний, а также формирования компетенций:

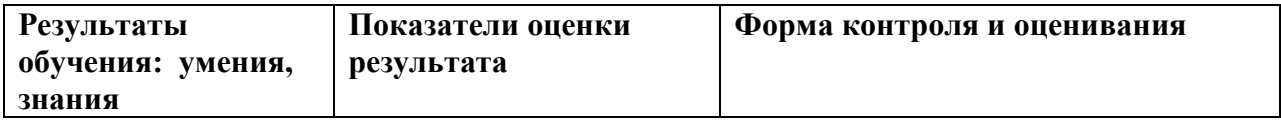

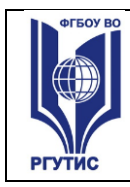

*Лист 13*

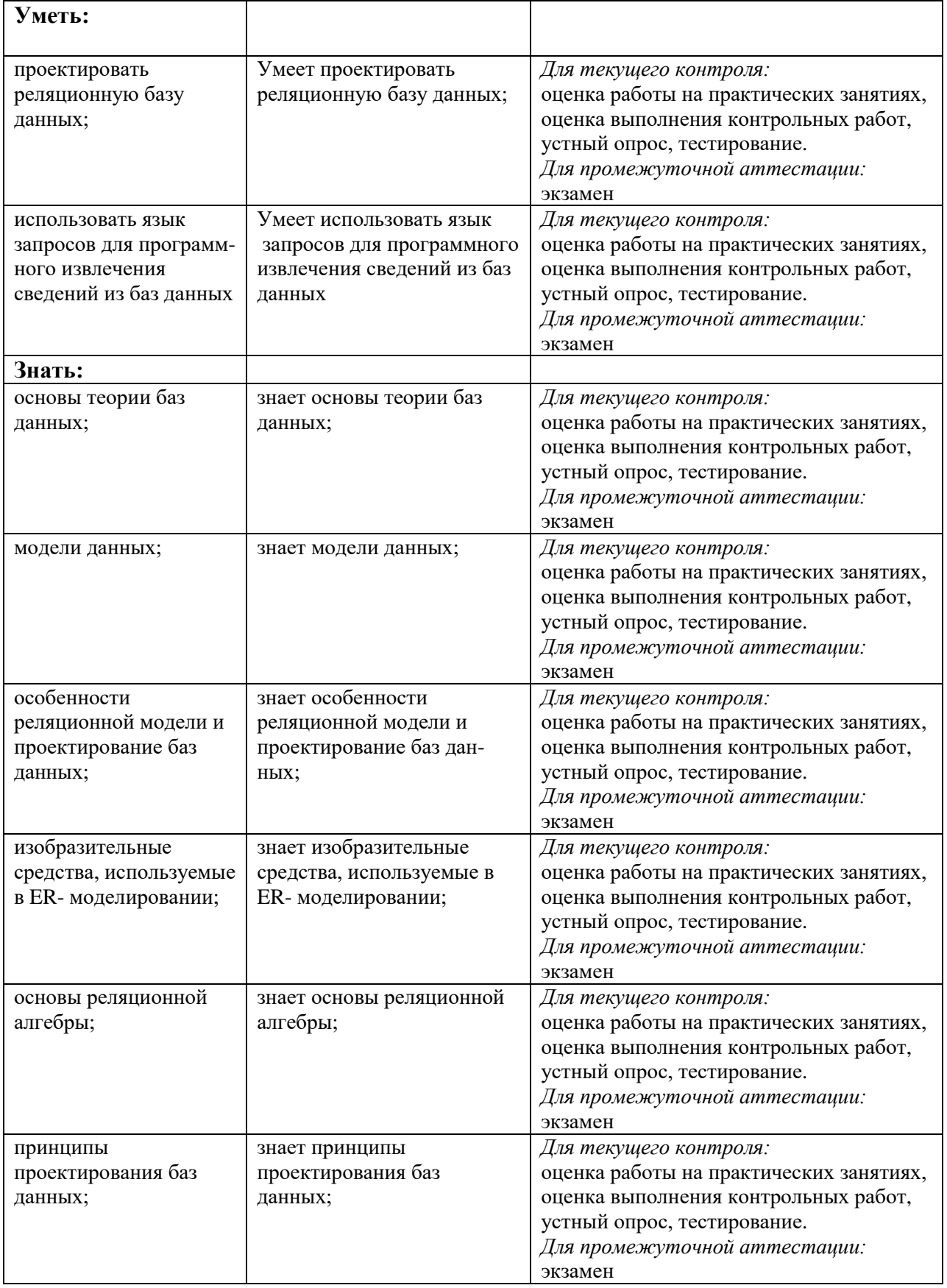

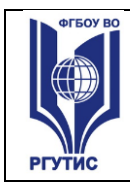

*Лист 14*

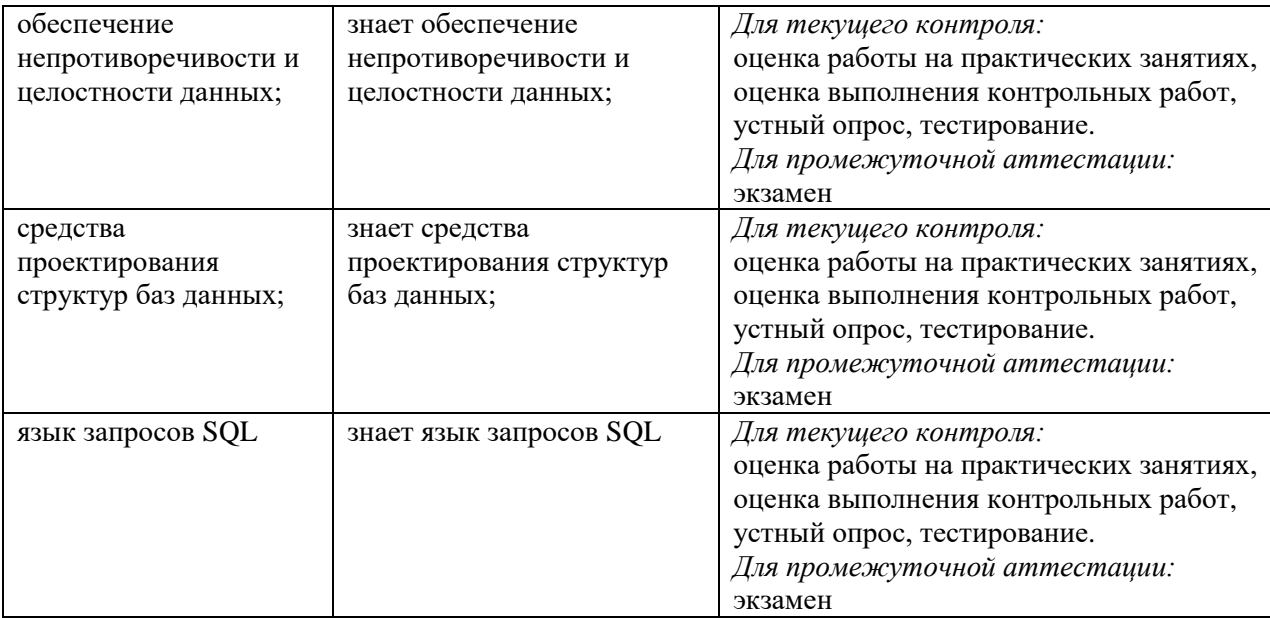

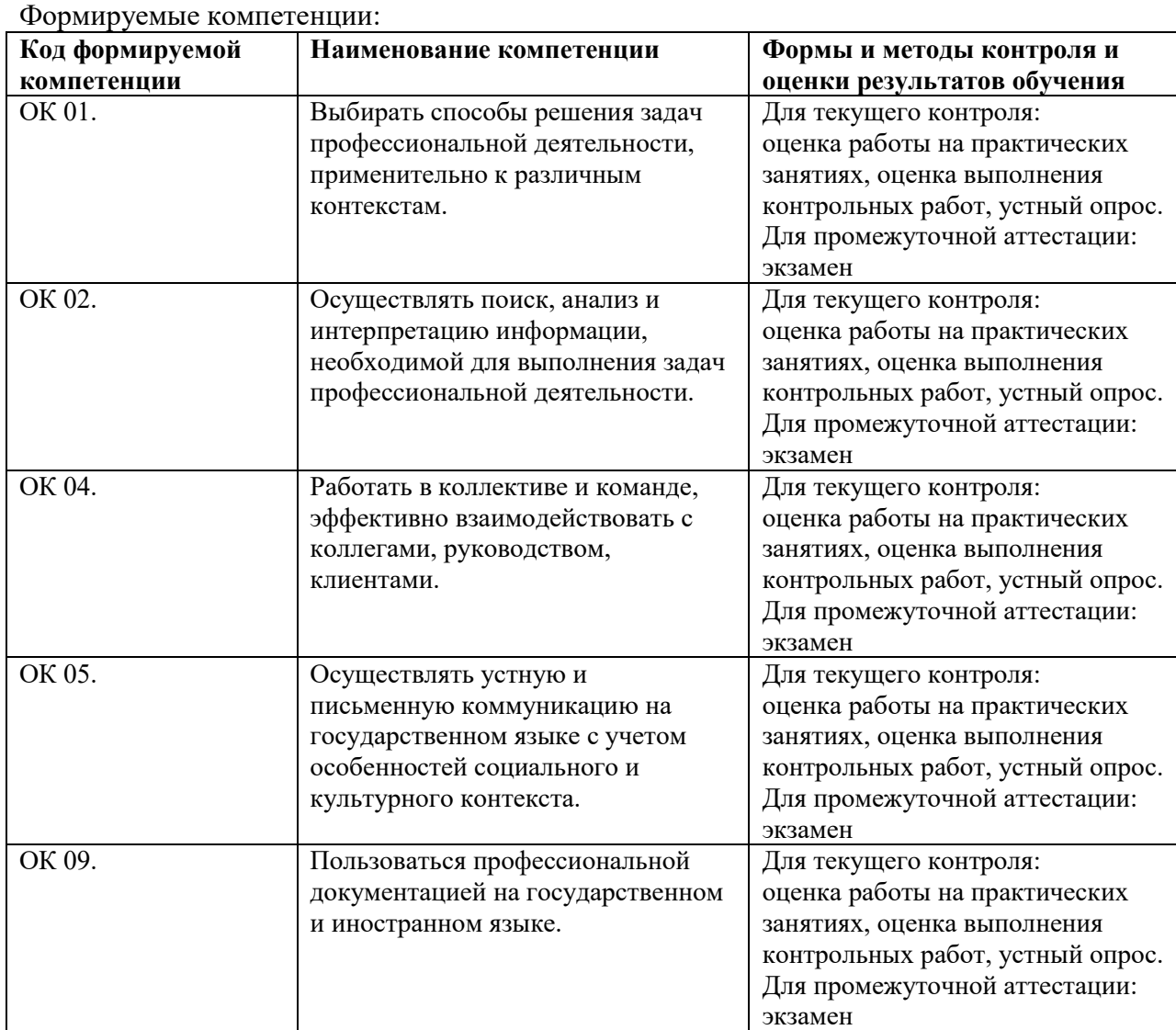

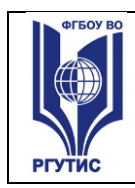

# **4.2. Методика применения контрольно-измерительных материалов Виды занятий.**

В рамках освоения дисциплины реализуются следующие виды занятий:

Лекционные занятия.

Практические занятия.

# **Формы контроля**

В процессе изучения дисциплины предусмотрены следующие формы контроля по овладению компетенциями: текущий контроль в форме практических занятий, устных опросов, контрольных работ и тестирования,

**Текущий контроль** осуществляется в течение семестра в виде оценки результатов практических занятий, оценки выполнения контрольных работ, тестов, оценки устных опросов.

**Промежуточная аттестация** осуществляется в виде экзамена в 4 семестре

# **4.3. Контрольно-измерительные материалы включают:**

# **4.3.1. Типовые задания для оценки знаний и умений текущего контроля**

Контроль и оценка результатов освоения темы осуществляется преподавателем в процессе выполнения обучающимися индивидуальных заданий в виде внешнего контроля. Формы контроля: проверка практического задания, контрольная работа, тестирование, устный опрос.

# **4.3.2. Типовые задания для оценки знаний и умений промежуточной аттестации**

# **Перечень теоретических вопросов для проведения экзамена:**

Дисциплина «Основы проектирования баз данных», ее задачи и связь с другими дисциплинами. Автоматизированные информационные системы и базы данных.

Дайте определение базы данных. Назначение базы данных. Области применения баз данных. Дайте определение понятий данные, обработка данных, предметная область.

Дайте определение и опишите назначение системы управления базой данных.

Что включает СУБД?

Место СУБД в программном обеспечении ПК.

Что представляет собой банк данных, и какие компоненты входят в его состав?

Кратко охарактеризуйте классические и современные модели представления данных.

Охарактеризуйте иерархическую модель данных, ее достоинства и недостатки. Приведите пример иерархической модели данных.

Охарактеризуйте сетевую модель данных, ее достоинства и недостатки. Приведите пример сетевой модели данных.

Охарактеризуйте реляционную модель данных, ее достоинства и недостатки. Приведите пример реляционной модели данных.

Охарактеризуйте постреляционную модель данных, ее достоинства и недостатки.

Охарактеризуйте многомерную модель данных, ее достоинства и недостатки.

Охарактеризуйте объектно-ориентированную модель данных, ее достоинства и недостатки.

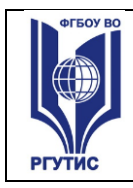

Дайте определение реляционной модели и назовите ее элементы.

Дайте определение схемы отношения. Назовите условия, при соблюдении которых таблицу можно считать отношением.

Что представляет собой первичный ключ отношения? Для чего он задается?

Что такое индекс, для чего используется индексирование?

Что представляет собой внешний ключ отношения? Для чего он используется?

Что представляет собой альтернативный ключ отношения?

Опишите действие механизма контроля целостности при работе с данными в базе данных. Дайте характеристику теоретическим языкам запросов.

Дайте определение операций реляционной алгебры выборка, проекция, соединение, деление. Дайте определение операций реляционной алгебры объединение, пересечение, разность, произведение.

Основные виды связи между таблицами в реляционной базе данных (с примерами).

Проблемы проектирования базы данных. Избыточное дублирование и аномалии.

Этапы проектирования базы данных. Какие вопросы решаются на каждом этапе?

Что такое нормализация? На чем основывается теория нормализации? Дайте определение 1НФ, 2НФ, 3НФ.

Метод нормальных форм. Приведите пример составления исходного отношения. Зависимости между атрибутами.

Метод сущность-связь. Основные понятия метода. Пример разработки базы данных.

Графические средства ER-диаграмм. Нотация Чена.

Графические средства ER-диаграмм. Нотация IDEF1x.

Получение реляционной схемы из ER-диаграммы.

Назначение языка SQL. Инструкции SQL. Команды. Имена полей. Выборка данных из базы данных - команда SELECT. Разделы SELECT, FROM, WHERE.

Команда SELECT. Разделы ORDER BY, GROUP BY, INTO.

Вставка, обновление и удаление записей из базы данных - SQL-запросы (команды INSERT, UPDATE, DELETE).

Разработка запросов по созданию, удалению и модификации таблиц на языке SQL: SQLзапросы (команды create table, drop table, alter table).

#### **Контрольная практическая работа:**

Создайте базу данных, состоящую из приведенных ниже таблиц Таблица «Фирмы-производители»

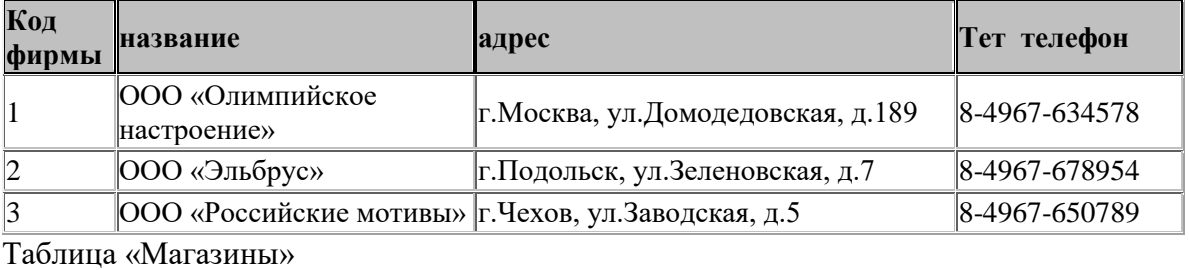

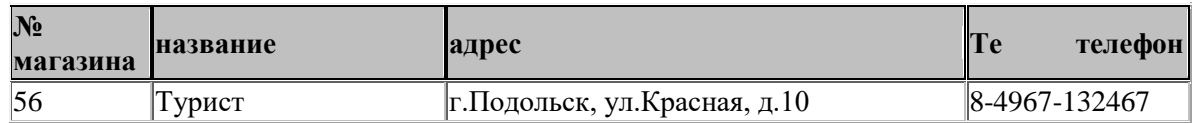

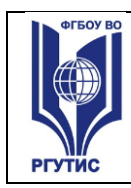

**СМК РГУТИС** 

*Лист 17*

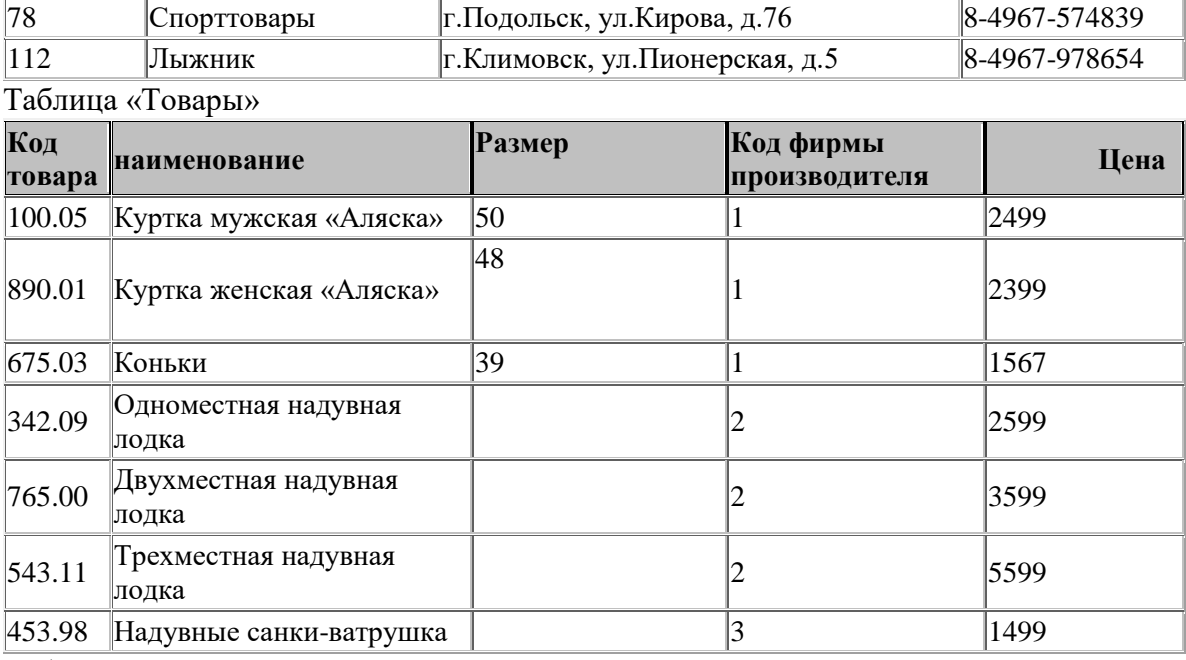

Таблица «Наличие товаров»

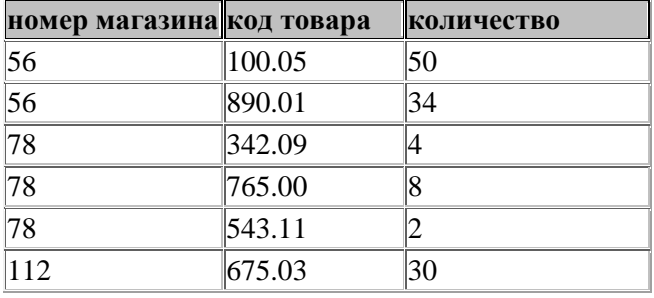

Опишите структуру таблиц.

Задайте первичные ключи в созданных таблицах.

Создайте схему данных.

Введите данные.

Создайте следующие запросы:

Запрос, позволяющий получить всю информацию об имеющихся товарах.

Запрос, позволяющий получить всю информацию о магазине «Турист».

Запрос с параметром по наименованию магазина.

Запрос, позволяющий получить всю информацию по имеющимся в продаже лодкам.

Определить количество магазинов.

Список товаров, имеющихся в магазине 78.

Определить количество товаров.

Запрос с вычисляемым полем, позволяющий определить стоимость всех имеющихся в продаже товаров.

Общую стоимость имеющихся в продаже товаров.

Количество имеющихся в продаже товаров.

Увеличить цены на все товары в 1,4 раза.

Увеличить цены на лодки еще на 500 рублей.

Снизить цены на товары фирмы «Олимпийское настроение» в 2 раза.

Результаты выполнения запроса 6.8 сохранить в таблице в базе данных.

Создайте отчет по таблице Товары с группировкой по коду фирмы-производителя.

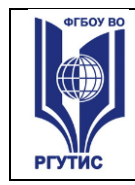

#### **Тестовое задание:**

#### ФЕДЕРАЛЬНОЕ ГОСУДАРСТВЕННОЕ БЮДЖЕТНОЕ ОБРАЗОВАТЕЛЬНОЕ УЧРЕЖДЕНИЕ ВЫСШЕГО ОБРАЗОВАНИЯ «РОССИЙСКИЙ ГОСУДАРСТВЕННЫЙ УНИВЕРСИТЕТ ТУРИЗМА И СЕРВИСА» («ФГБОУ ВО «РГУТИС»»)

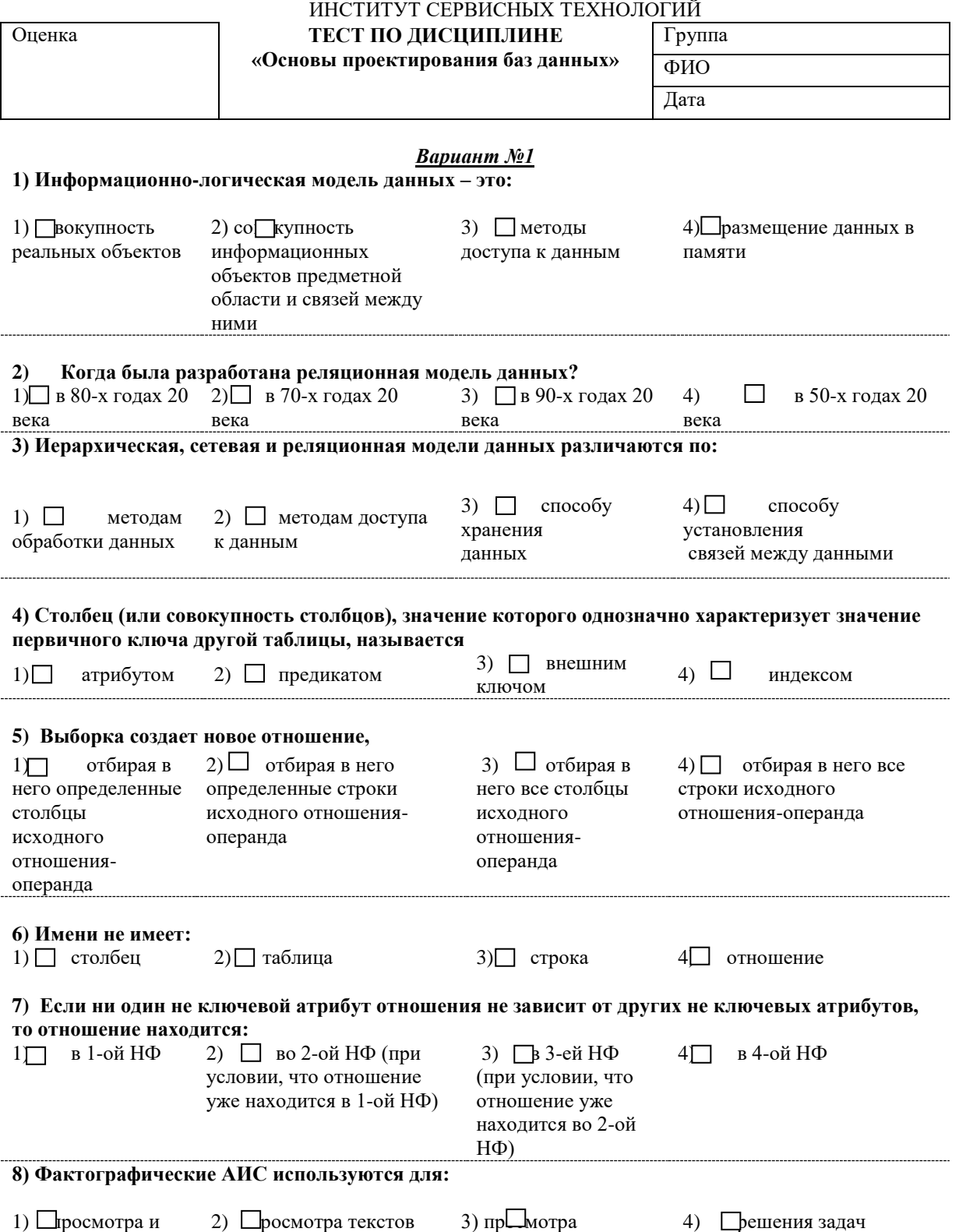

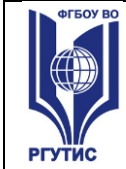

**РГУТИС** 

**СМК** 

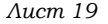

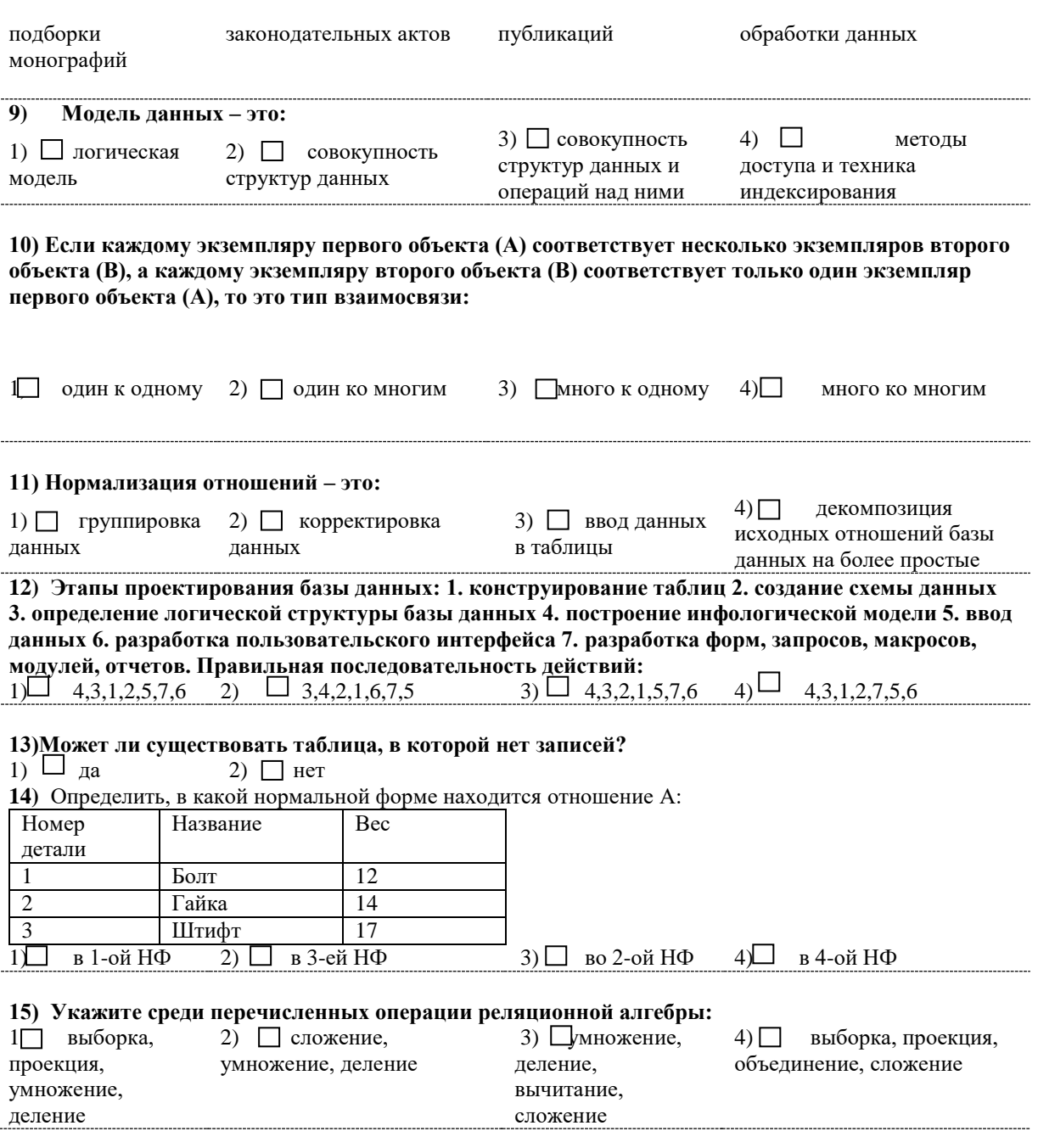

#### **Критерии оценки теста**

Результаты оцениваются следующим образом: «неудовлетворительно» <50 % правильных ответов; «удовлетворительно» 50-69 % правильных ответов; «хорошо» 69-85 % правильных ответов; «отлично»> 85 % правильных ответов.

#### **Типовые задания для оценки знаний и умений промежуточной аттестации**

На экзамене студент отвечает на теоретический вопрос и выполняет практическое задание в СУБД MS ACCESS по изученному материалу. Ниже приведены примерные типовые задания для проверки навыков работы.

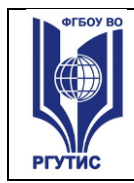

1) Создайте базу данных, состоящую из таблиц «Цветы», «Магазины» и «Продажа».

Таблица «Цветы»

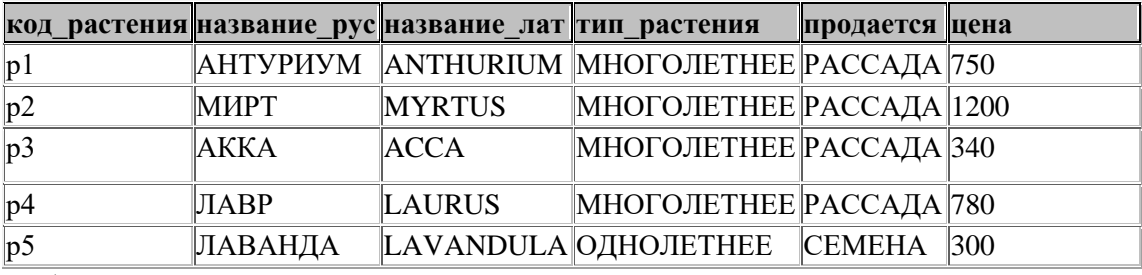

Таблица «Магазины»

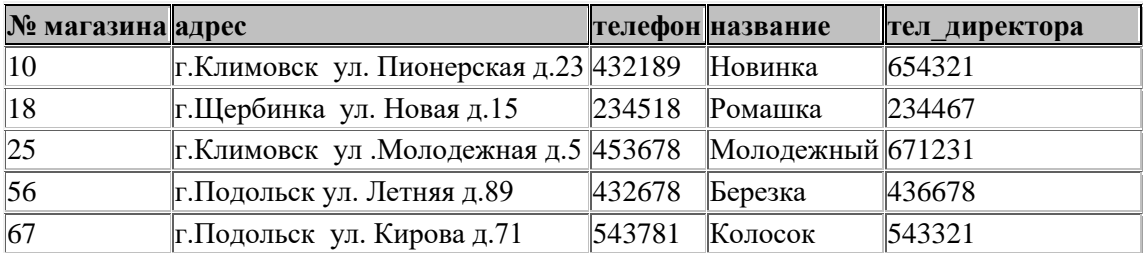

Таблица «Продажа»

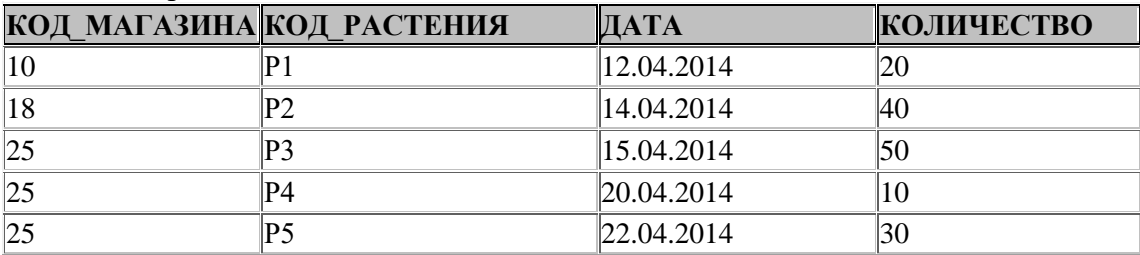

1. Опишите структуру таблиц, задайте первичные ключи в созданных таблицах, введите данные, создайте схему данных.

2. Создайте следующие запросы:

2.1. Запрос, позволяющий получить всю информацию о магазинах, в которых есть в продаже лавр.

2.2. Увеличьте с помощью запроса цену на все растения в 2 раза.

2.3. Запрос с вычисляемым полем, позволяющий определить стоимость продаваемых растений.

2.4. Запрос, позволяющий определить названия цветов, продающихся в магазине № 10.

2.5*.* Запрос, позволяющий определить количество магазинов, торгующих цветами.

3.Создайте многотабличную форму для ввода данных в таблицы «Цветы» и «Продажа».

4.Создайте многотабличный отчет по таблицам «Цветы» и «Продажа», сгруппировав данные по номеру магазина.

2) Создайте базу данных, состоящую из таблиц «Фирмы», «Работы», «Услуги».

Таблица «Фирмы»

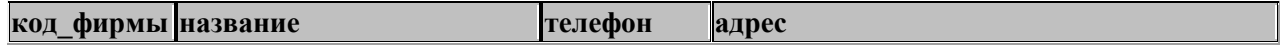

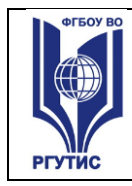

*Лист 21*

**СМК РГУТИС** 

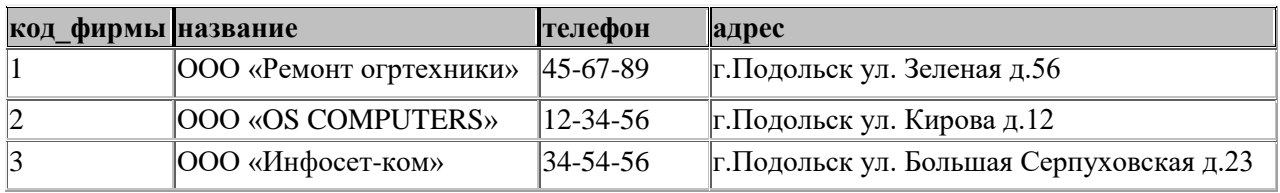

Таблица «Работы»

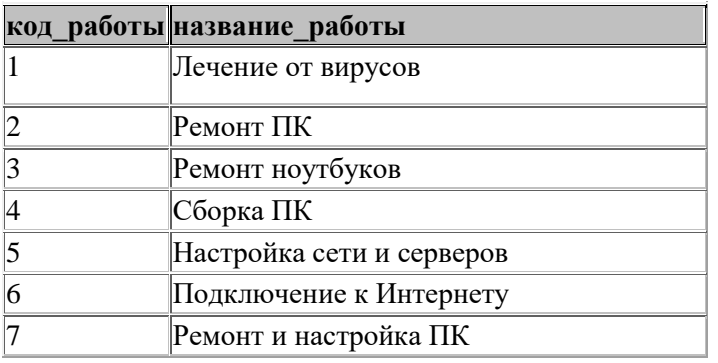

Таблица «Услуги»

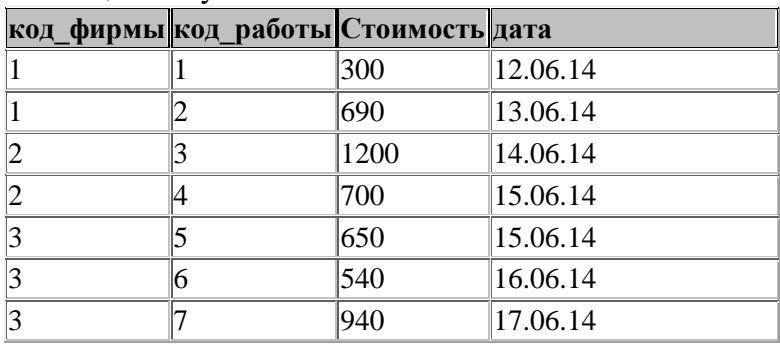

Опишите структуру каждой таблицы в режиме конструктора, задайте ключевые поля. Внесите в созданные таблицы данные. Создайте схему данных, связав таблицы. Создайте следующие запросы к базе данных.

Запрос 1 – Выбрать из базы данных всю информацию о фирме, на которой можно провести сборку ПК.

Запрос 2 – Запрос с параметром по названию фирмы.

Запрос 3 - Телефоны и адреса фирм, на которых проводился ремонт и настройка ПК.

Запрос 4 – Определить количество фирм, информация о которых есть в базе данных.

Запрос 5 – Определить стоимость выполненных каждой фирмой работ.

Запрос 6 – Созданную в результате запроса 5 таблицу сохранить как постоянную в вашей базе данных (с помощью запроса на сохранение).

Создайте многотабличный отчет по таблицам «Фирмы» и «Услуги», проведя группировку по коду фирмы.

Создайте многотабличную форму для таблиц «Фирмы» и «Работы».

3) Создайте базу данных, состоящую из таблиц «Эфирные масла», «Магазины», «Поставки» и «Наличие».

Таблица «Эфирные масла»

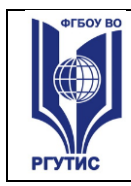

*Лист 22*

**СМК РГУТИС** 

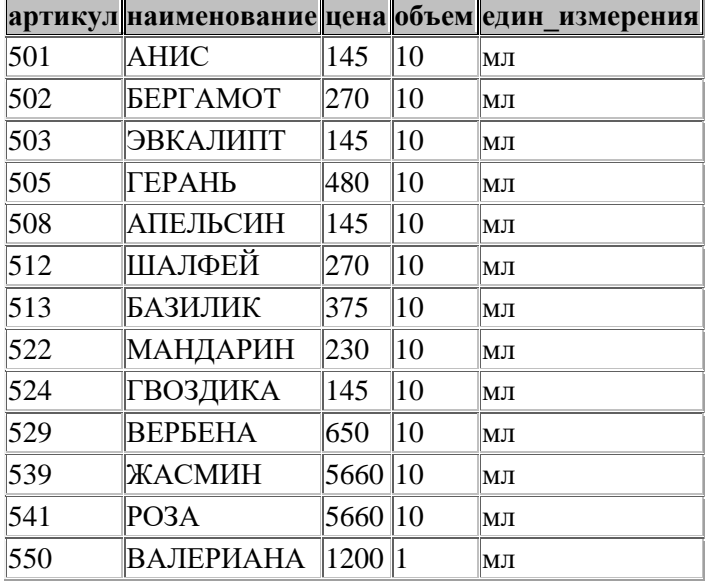

Таблица «Магазины»

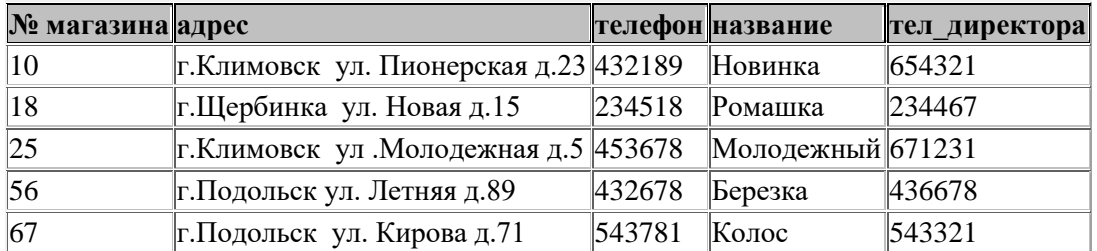

Таблица «Поставки»

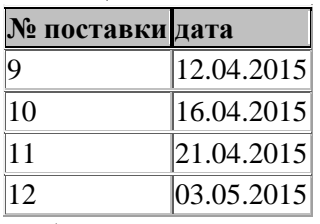

Таблица «Наличие»

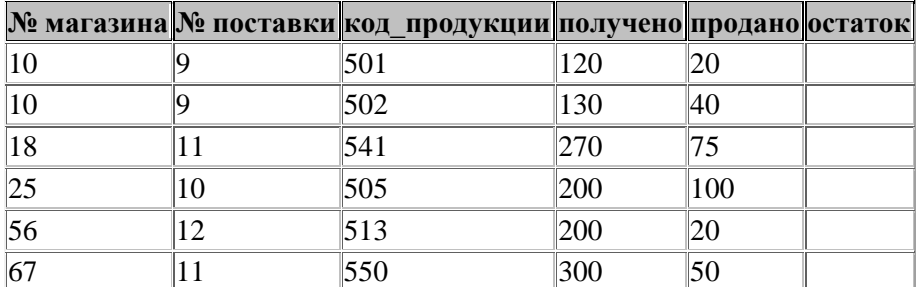

1. Опишите структуру таблиц, задайте первичные ключи в созданных таблицах, введите данные, создайте схему данных.

2. Создайте следующие запросы:

2.1. Запрос, позволяющий получить адрес и телефон магазина, в котором есть масло базилика.

2.2. Запрос, позволяющий получить полную информацию об имеющихся в продаже маслах.

2.3. Заполните с помощью запроса вычисляемое поле «Остаток» в таблице «Наличие».

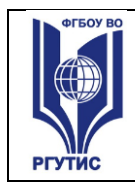

2.4. Запрос с вычисляемым полем, позволяющий определить стоимость масел, поставленных в магазины.

2.5. Запрос, позволяющий получить всю информацию о составе поставок (что, в какие магазины поставлено, в каком количестве и т. д.)

2.6. Запрос, позволяющий определить количество магазинов.

3. Создайте форму для ввода данных в таблицу «Эфирные масла».

4.Создайте многотабличный отчет по таблицам «Эфирные масла» и «Наличие»,

сгруппировав данные по номеру магазина.

Студент создает компьютерные файлы, сохраняя их на диске под своей фамилией. Выполненное задание оценивается по пятибальной системе.

#### **4.4. Критерии и показатели оценивания Для текущего контроля**

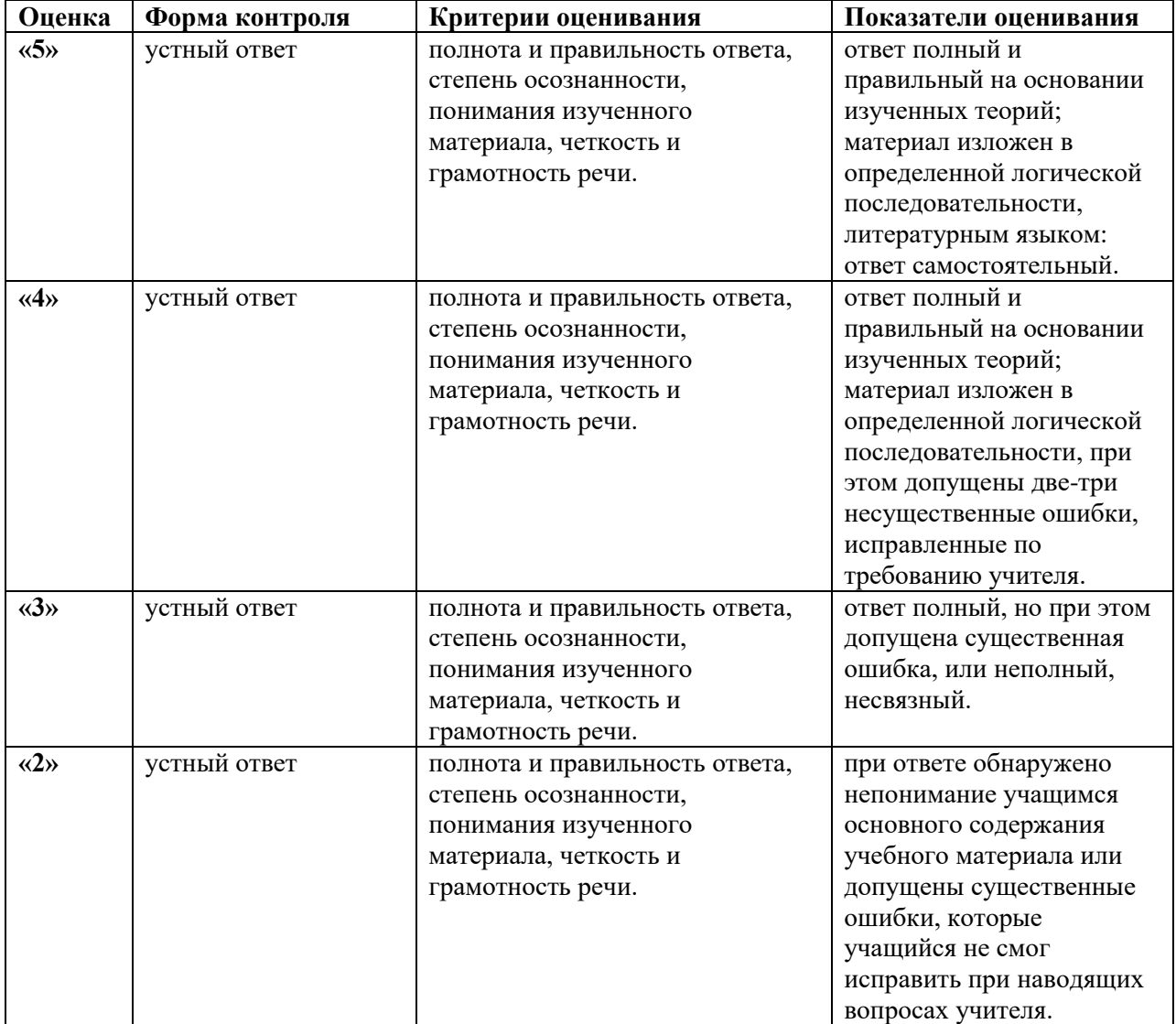

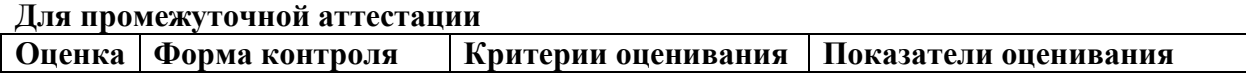

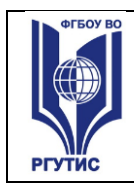

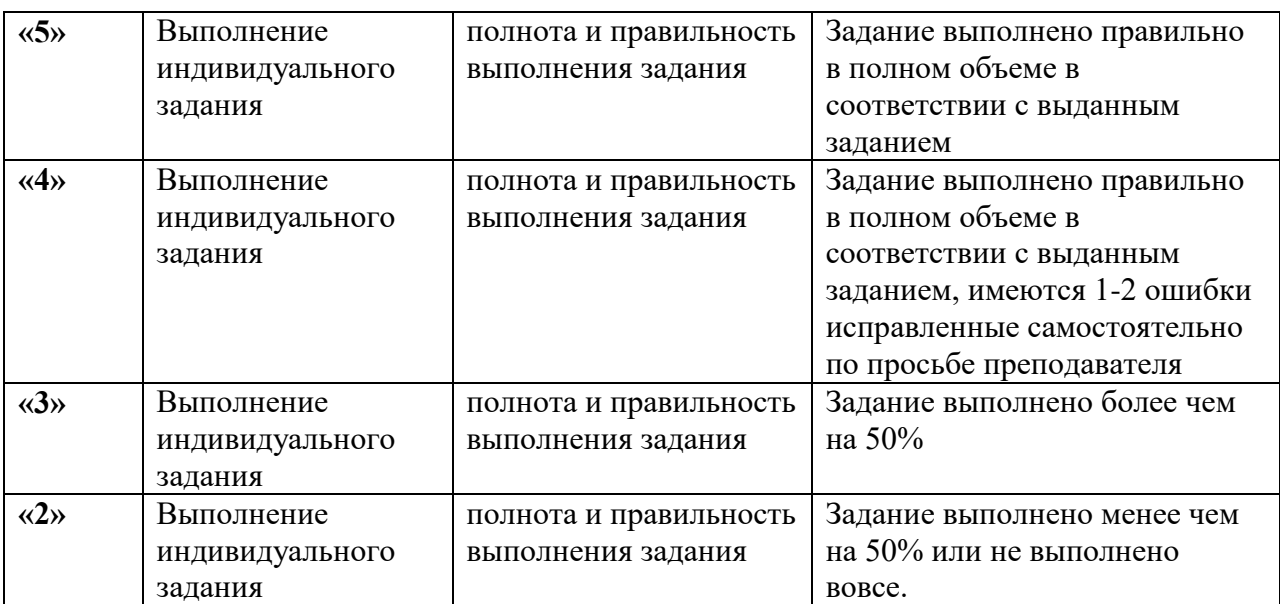

#### **5.Условия реализации программы дисциплины**

**5.1.** Для реализации программы учебной дисциплины должны быть предусмотрены следующие специальные помещения:

Кабинет «Программирования и баз данных», оснащенный оборудованием: компьютерные столы, 11 персональных компьютеров, сетевое оборудование*.*

Технические средства обучения: проекционный экран 1, проектор 1, плакаты, стенды, доска.

Программное обеспечение: Windows 10, Microsoft Office 2016, Visual Studio 2019, СПС Консультант Плюс, Учебная версия программы 1С: Предприятие 8.

#### **6.Информационное обеспечение реализации программы**

Для реализации программы библиотечный фонд образовательной организации, преподаватели, студенты имеют доступ к электронной библиотечной системе Znanium.ru.

#### **6.1. Основные печатные издания**

1. Голицына, О. Л. Базы данных: учебное пособие / О.Л. Голицына, Н.В. Максимов, И.И. Попов. — 4-е изд., переработанное и доп. — Москва: ФОРУМ: ИНФРА-М, 2020. — 400 с. — (Среднее профессиональное образование).

Режим доступа: <https://znanium.com/read?id=362825>

2. Шустова, Л.И. Базы данных: учебник / Л.И. Шустова, О.В. Тараканов. — Москва: ИНФРА-М, 2023. — 304 с. + Доп. материалы [Электронный ресурс]. — (Высшее образование: Бакалавриат). — DOI 10.12737/11549. Режим доступа: <https://znanium.com/read?id=426288>

#### **6.3. Дополнительные источники**

3 Полищук Ю.В. Базы данных и их безопасность: учебное пособие / Ю.В. Полищук,

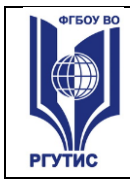

А.С. Боровский. — Москва: ИНФРА-М, 2023. — 210 с. — (Среднее профессиональное образование).

<https://znanium.com/read?id=416733>

4. Научно-технический и научно-производственный журнал «Информационные технологии»<http://novtex.ru/IT/index.htm>

5. Журнал «Информационное общество» <http://www.infosoc.iis.ru/>

6. Журнал «Бизнес-информатика» <https://bijournal.hse.ru/>

7. Журнал «Информационные системы и технологии»<http://oreluniver.ru/science/journal/isit>

8. Журнал «Электронные информационные системы»